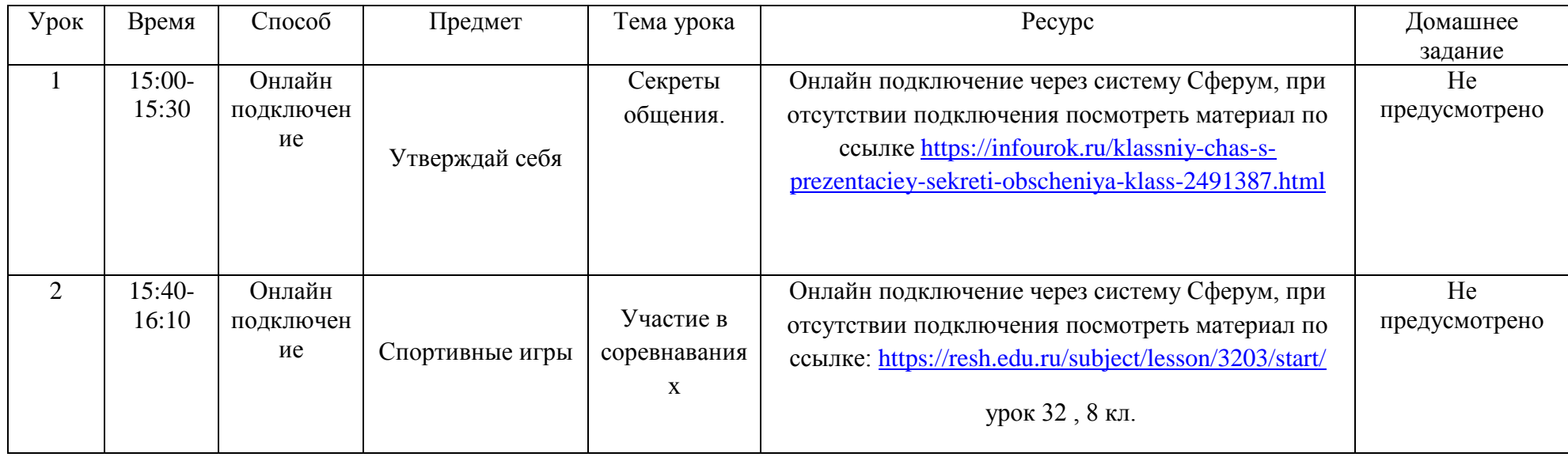

## Расписание внеурочной деятельности для 8 «А» класса на 10.01.2023

## Расписание внеурочной деятельности для 8 «Б» класса на 10.01.2023

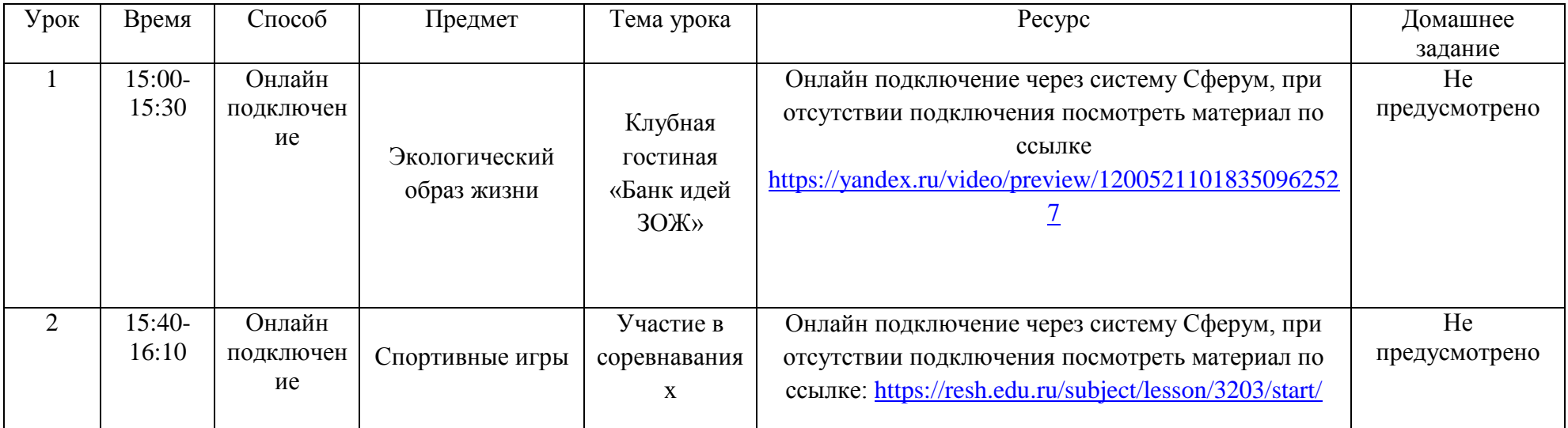

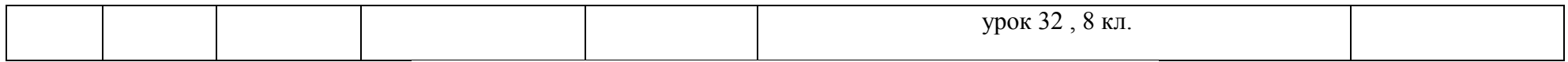

## Расписание внеурочной деятельности для 8 «В» класса на 10.01.2023

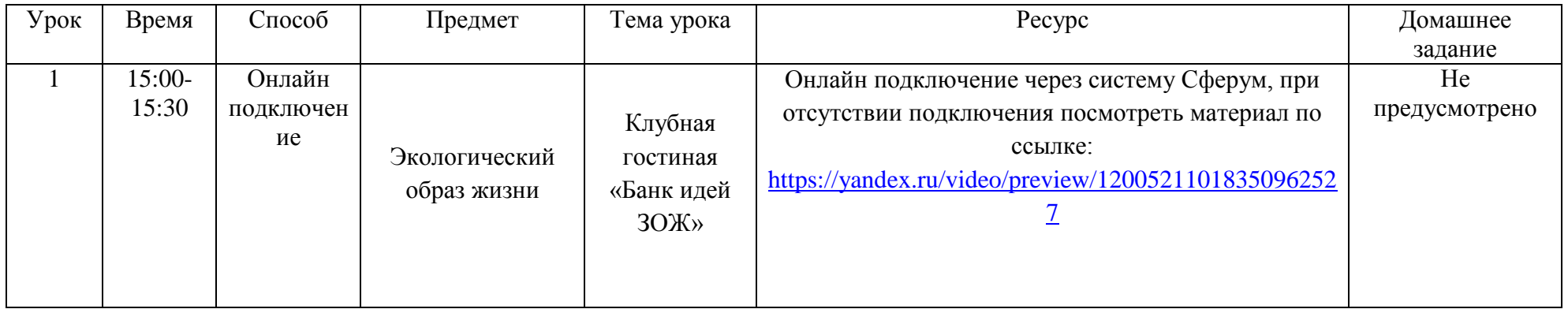